Tutte le function sono scaricabili dalla pagina paola-gervasio.unibs.it/CS/MATLAB.

## Esercizio 1. Si vuole interpolare la funzione

$$
f(x) = e^{-x \cos(\pi x)},\tag{1}
$$

sull'intervallo [−3, 1].

## Punto 1.1

Al variare di  $n = 4, \ldots, 16$ :

- calcolare il polinomio di interpolazione globale di Lagrange  $p_n(x)$  di grado n che interpola f in (n+ 1) nodi equispaziati in [−3, 1] (si utilizzi uno qualsiasi dei metodi visti a lezione),
- disegnare su uno stesso grafico la funzione  $f(x)$ , il polinomio  $p_n$  ed i nodi di interpolazione utilizzati per costruire  $p_n$ ,
- valutare e stampare a video l'errore  $||f p_n||_{\infty}$  (utilizzando 1000 punti equispaziati nell'intervallo).

Rappresentare in un secondo grafico gli errori  $||f - p_n||_{\infty}$  al variare di n e commentare il loro comportamento quando n cresce.

Commentare infine il grafico di  $p_n(x)$  quando  $n = 16$ .

**Punto 1.2** Si consideri ora l'interpolatore composito lineare  $p_1^c$  che interpola f in  $n + 1$ nodi equispaziati in [−3, 1].

Sapendo che

$$
||f - p_1^c||_{\infty} \le \frac{1}{8}H^2||f''(x)||_{\infty},
$$
\n(2)

dove  $H$  è la distanza tra due nodi di interpolazione successivi,

- calcolare su carta il minimo numero  $\overline{n}$  di nodi di interpolazione per cui l'errore fornito dalla stima  $(2)$  è minore o uguale a  $10^{-1}$ ,\*
- disegnare su uno stesso grafico la funzione  $f(x)$  e l'interpolatore composito  $p_1^c(x)$ costruito con  $\overline{n}$  nodi di interpolazione,
- − calcolare  $||f p_1^c||_{\infty}$  utilizzando  $\overline{n}$  nodi di interpolazione e verificare che  $||f p_1^c||_{\infty} \le$  $10^{-1}$ .

<sup>∗</sup>Per il calcolo delle derivate di f si pu`o utilizzare il toolbox di calcolo simbolico di Matlab. Esempio per calcolare la derivata prima di una funzione g: syms x;  $g=\sin(x)$ ;  $g1=d\text{iff}(g,x)$  % (funzione simbolica); fun1=matlabFunction(g1) % (function handle)

## Esercizio 2.

Si vuole risolvere il problema di Cauchy del primo ordine:

$$
\begin{cases}\ny_1'(t) = -4y_1(t) - 6y_2(t) & \text{per } t \in [0, 20] \\
y_2'(t) = 3y_1(t) - y_2(t) + e^{-\cos(t)} & \\
y_1(0) = 1 & \\
y_2(0) = 1.\n\end{cases}
$$
\n(3)

Punto 2.1 Scrivere un m-file in cui:

- si definiscono i dati dal problema,
- si richiama il metodo RK4 per la risoluzione del sistema dato (rk4.m),
- si risolve il sistema con  $h = 0.01$ ,
- si rappresentano graficamente le funzioni  $y_1(t)$  e  $y_2(t)$ .

Punto 2.2 Considerare ora il sistema omogeneo, ottenuto eliminando il termine  $e^{-cos(t)}$ . Avvalendosi del grafico riportato a fianco, determinare il valore di  $h_0$  tale che, per ogni  $h < h_0$ , RK4 sia assolutamente stabile nella risoluzione del sistema dato.

**Punto 2.3** Prendendo prima  $h = 0.5$  e poi  $h = 0.6$ , calcolare la soluzione numerica del sistema omogeneo e rappresentarla graficamente. Dire, per ognuno dei valori di  $h$ , se lo schema RK4 è assolutamente stabile per la risoluzione di questo problema.

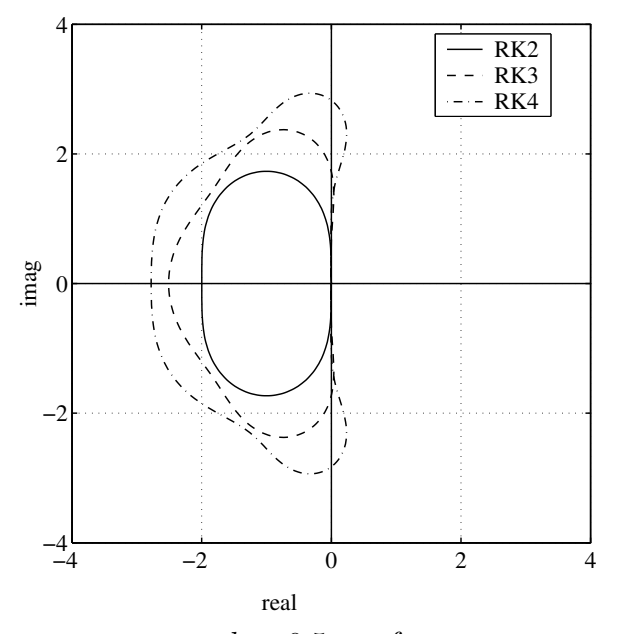

**Punto 2.4** Risolvere il problema originario non omogeneo con  $h = 0.5$ , confrontare questa soluzione con quella ottenuta con  $h = 0.01$  e dire se  $h = 0.5$  è un passo accettabile o no.

Domanda 1. Il numero di condizionamento di matrice, come è definito e qual è la sua utilità. In quali stime entra in gioco?

Domanda 2. Il metodo di Newton:

- 1. a cosa serve,
- 2. come si formula,
- 3. come deve essere scelto il punto iniziale,
- 4. che propriet`a di convegenza ha il metodo,
- 5. quale test d'arresto è preferibile applicare per fermare il metodo.